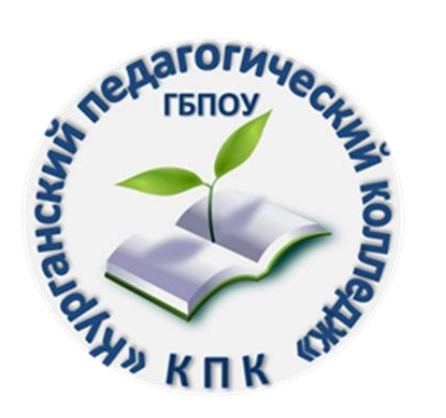

Департамент образования и молодежной политики Курганской области ГБПОУ «Курганский педагогический колледж»

# **РЕКОМЕНДАЦИИ ПО НАПИСАНИЮ ВЫПУСКНОЙ КВАЛИФИКАЦИОННОЙ РАБОТЫ**

(методические материалы для преподавателей и обучающихся по специальностям технического профиля)

КУРГАН 2024

Рекомендации по написанию выпускной квалификационной работы: методические материалы для преподавателей и обучающихся по специальностям технического профиля / авт.-сост. Л.П. Тишкова. – Курган, 2024. – 29с.

> Печатается по решению научно-методического совета ГБПОУ «Курганский педагогический колледж»

Автор-составитель: Тишкова Л.П., руководитель методической службы ГБПОУ «Курганский педагогический колледж»

Предлагаемые материалы знакомят студентов с требованиями к структуре дипломной работы, с правилами оформления результатов работы. Рекомендации помогут правильно составить список использованных источников в соответствии с требованиями ГОСТ 7.0.100 – 2018 Библиографическая запись. Библиографическое описание, построить защитное слово.

Адресованы преподавателям и студентам, обучающимся по специальностям технического профиля.

# **СОДЕРЖАНИЕ**

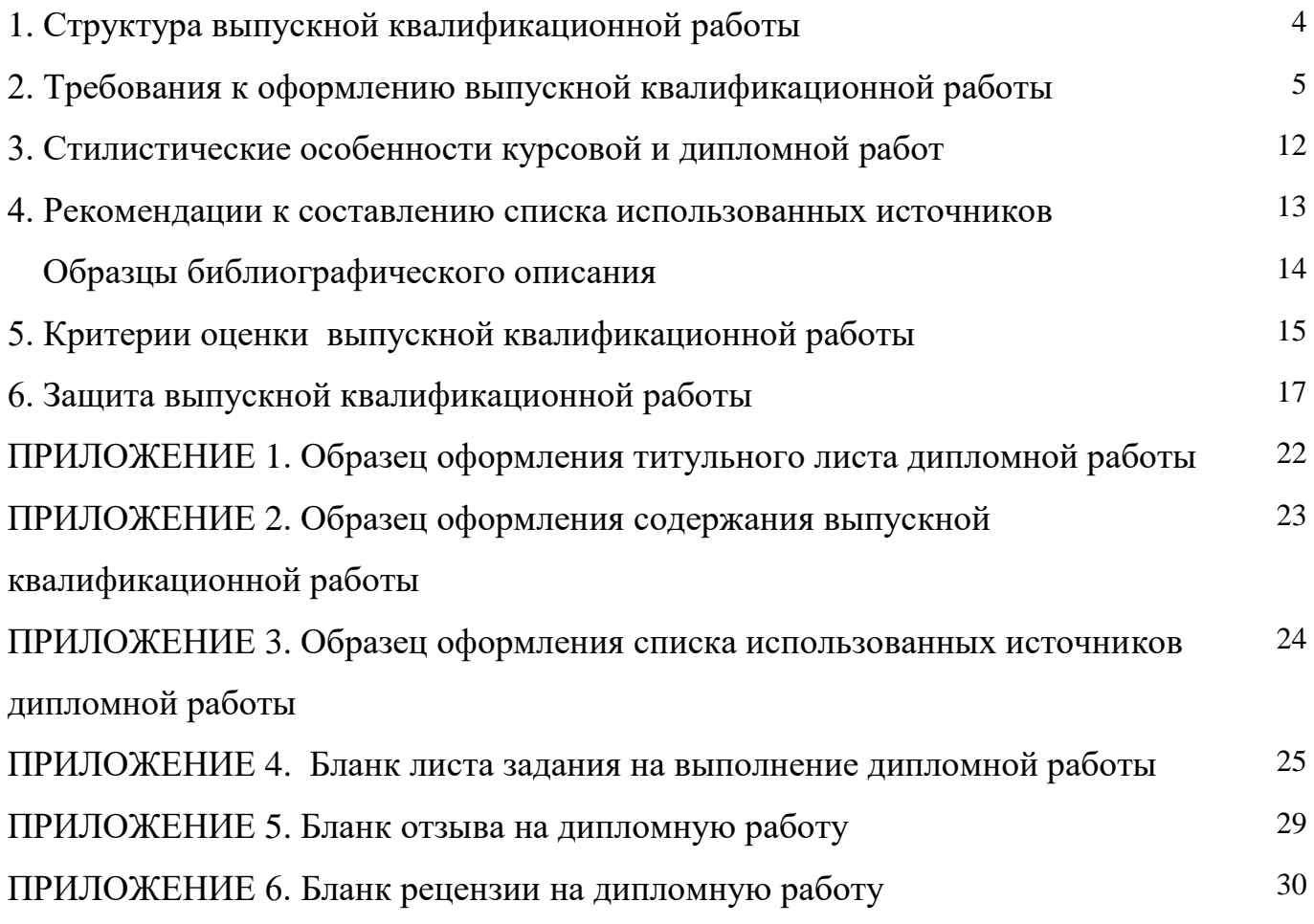

# **1. СТРУКТУРА ВЫПУСКНОЙ КВАЛИФИКАЦИОННОЙ РАБОТЫ**

**Структура и содержание** выпускной квалификационной работы определяются в зависимости от профиля реализуемых специальностей, требований к качеству подготовки выпускников и включает в себя:

#### - *титульный лист установленного образца;*

- *содержание;*

*- введение***,** в котором содержится оценка современного состояния решаемой научно-технической проблемы, основные и исходные данные для разработки темы, обоснование необходимости выполняемых работ, сведения о планируемом научнотехническом уровне разработки. Во введении должны быть показаны актуальность и новизна темы, цель и задачи работы.

**-** *основная часть,* которая состоит из двух разделов. **В первом разделе** содержится техническое задание на создание сайта, эскизный проект (10-15 страниц). В эскизном проекте обязательно наличие макета сайта, созданный логотип; необходимо обосновать выбранный язык программирования и фреймворк. **Во втором разделе** содержится описание всей информационной системы со скриншотами (10-15 страниц).

В ходе анализа могут использоваться расчеты, формулы, схемы, диаграммы и графики.

**-** *заключение,* которое может содержать краткие выводы по результатам ВКР или отдельных ее этапов; оценку полноты решений поставленных задач; разработку рекомендаций и исходных данных по конкретному использованию результатов ВКР; результаты оценки технико-экономической эффективности внедрения; результаты оценки научно-технического уровня выполненной ВКР в сравнении с лучшими достижениями в данной области.

#### **-** *список использованных источников;*

*- приложения (при необходимости).* В приложения рекомендуется включать материалы, связанные с выполненной ВКР, которые по каким-либо причинам не могут быть включены в основную часть.

#### **2. ТРЕБОВАНИЯ К ОФОРМЛЕНИЮ ВЫПУСКНОЙ КВАЛИФИКАЦИОННОЙ РАБОТЫ**

Выпускная квалификационная работа должна быть выполнена на компьютере на стандартных листах белой бумаги в формате А 4 с одной стороны листа с соблюдением следующих **требований:**

- поля: левое - 20 мм, правое - 10 мм, верхнее — 15 мм (до номера страницы), 25 мм (до текста), нижнее - 20 мм, отчеркивать поля не следует, допускается отступление от указанных размеров не более 3 мм;

- шрифт размером 14 пт, гарнитурой Times New Roman;

- межстрочный интервал - полуторный;

- выравнивание текста - по ширине;

- отступ красной строки - 1,25.

Для выделения в тексте ключевых слов и передачи особого значения информации рекомендуется использовать полужирное начертание, курсивное начертание и подчеркивание применять не следует.

**Объем выпускной квалификационной работы** – не менее 30 печатных страниц, но не более 45.

В объем работы включаются все элементы работы (титульный лист, лист содержания, введение, основная часть, заключение, список использованных источников). Приложения в объем работы не входят.

**Рубрикация работы.** Рубрикация предполагает отчетливое подразделение работы на отдельные логически соподчиненные части, каждая из которых снабжается кратким и ясным заголовком, отражающим ее содержание. Основную часть работы подразделяют на разделы, подразделы и пункты.

*Текст работы* должен иметь четкую структуру в соответствии с пунктами, указанными на странице «Содержание». В дипломной работе все структурные элементы (титульный лист, введение, раздел 1, раздел 2, заключение и список использованных источников) оформляются **путем разрыва страницы на отдельном листе.**

**Оформление титульного листа.** Титульный лист **дипломной работы** оформляется в соответствии с шаблоном и содержит следующие обязательные данные: наименование образовательной организации, номер протокола и оценка, тема работы, наименование вида работы (дипломная работа), ФИО студента, номер группы, код и наименование специальности, ФИО руководителя работы, ФИО руководителя образовательной программы, город, год написания. Образец шаблона

содержит указание на размеры шрифта (кегль). Поля страницы по 2 см /ПРИЛОЖЕНИЕ 1/. Правильно оформленный титульный лист содержит подписи студента, руководителя работы и руководителя образовательной программы.

**Оформление листа содержания.** В дипломной работе оформляется **лист содержания,** который содержит список и наименование разделов ВКР, начиная с введения и заканчивая списком использованных источников и приложениями работы, с указанием страниц, на которых они начинаются (кроме приложений) /ПРИЛОЖЕНИЕ 2/.

Разделы и параграфы работы следует нумеровать арабскими цифрами. Они должны иметь порядковую нумерацию в пределах всего текста (за исключением приложений). В заголовках второго и третьего уровня в конце точка не ставится (например, 1.1, 1.2, 1.3 и т.д.), применяется табуляция для выравнивания и отступа текста.

Указание страниц, на которых начинается раздел, носит обязательный характер. Сокращение «стр.» не используется. Для оформления содержания можно использовать специальные инструменты Word, позволяющие сделать красивый, ровный план будущей работы. Чтобы воспользоваться инструментом, необходимо в Word зайти в «Ссылки», щелкнуть «Оглавление» и выбрать «Автоматическое оглавление». Применение автоматического оглавления не является обязательным. Наличие точек между наименованием раздела и номером страницы является факультативным (необязательным).

**Наименование структурных элементов (заголовков)** следует располагать по центру строки, оформлять полужирным шрифтом, без подчеркивания, без точки в конце, с использованием строчных букв, отделяя от текста дополнительным полуторным интервалом с двух сторон. Переносы слов в заголовках не допускаются (Рисунок 1).

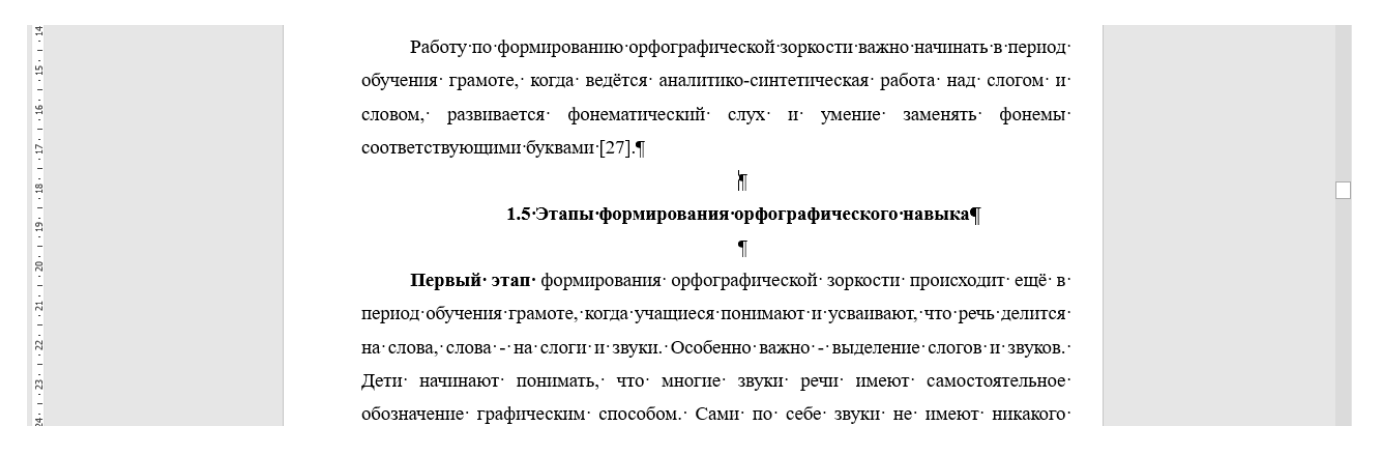

Рис. 1. Пример оформления заголовка (с использованием скрытых знаков)

При использовании в тексте работы двойного заголовка интервал между наименованиями отсутствует (Рисунок 2).

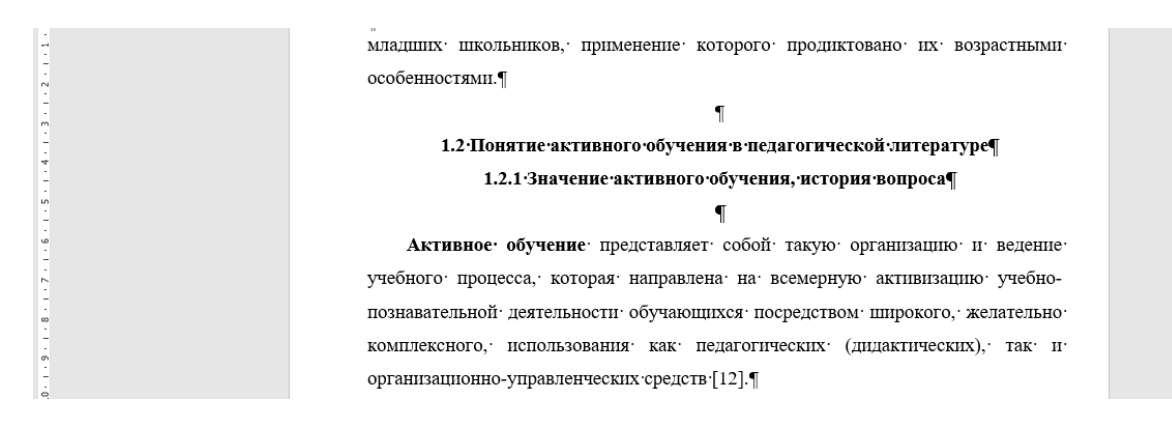

Рис. 2. Пример оформления двойного заголовка (с использованием скрытых знаков)

Все страницы работы **нумеруются** последовательно в правой верхней части страницы арабскими цифрами без точки. Нумерация страниц должна быть сквозной от титульного листа до последней страницы. На титульном листе, который является первой страницей, номер страницы не ставится. На листе содержания номер страницы ставится.

**Сокращения слов** в тексте не допускаются, кроме установленных правилами орфографии, пунктуации, а также стандартами. Здесь действуют следующие правила:

- в словах «век», «год» оставляют лишь первые буквы «в», «г»;

- известные словосочетания **в конце предложений** пишут сокращенно, например, «и т.д.» (и так далее), «и т.п.» (и тому подобное), «и др.» (и другое), «и пр.» (и прочее);

- **внутри самих предложений** не допускаются сокращения слов, например, «так называемый», «так как», «например».

При использовании **аббревиатуры**, условных географических сокращений, следует указывать их после первого упоминания полного наименования данного сложного термина. Например, «конкретные социологические исследования» (КСИ), «средства массовой информации» (СМИ). После этого можно оперировать данной аббревиатурой без расшифровки.

Работа не должна содержать грамматические, пунктуационные, стилистические ошибки, опечатки.

**Оформление ссылок.** В тексте дипломной работы должны быть правильно оформлены ссылки на:

- использованные источники;

- приложения;

- рисунки и таблицы.

**Ссылки на использованные источники** носят обязательный характер. Указание на все источники информации в тексте работы не требуется. Ссылка предполагает указание номера источника по списку, данному в исследовании. Ссылки оформляются в квадратных скобках в соответствии с ГОСТ «Библиографическая ссылка» внутри или в конце предложения.

#### **Например**:

**внутри предложения**: В книге [21] приведены основные положения данной теории.

**в конце предложения** (точка ставится после ссылки): С помощью компьютерной графики моделируются как интерфейсы и простые двухмерные формы, так и сложные трёхмерные объекты и фильмы с реалистичными эффектами [15].

*[21] и [15] - это порядковый номер источника в списке использованных источников*

Если в работе используются **цитаты** (выписки из литературного источника, воспроизводящие дословно часть текста), то они оформляются в соответствии с правилами записи прямой речи и со ссылкой на данный источник с указанием его порядкового номера в библиографическом списке и номера страницы в квадратных скобках после цитаты.

**Например:** Т.И. Немцова считает: «Основная идея интернета – это возможность получать и передавать информацию в любой точке земного шара практически мгновенно» [5, с. 314].

5 *- это номер источника в списке использованных источников, а* с.314  *страница этого источника, с которого списана цитата.*

**Ссылка на приложение** оформляется в знаки в виде линий, наклонных вправо («слэш», «косая черта») в конце предложения. Слово ПРИЛОЖЕНИЕ пишется прописными буквами. Точка ставится **после** ссылки.

**Например**: Векторная компьютерная графика состоит из опорных точек и соединяющих их кривых: такие изображения можно масштабировать без потери качества /ПРИЛОЖЕНИЕ 5/.

**Ссылка на рисунок** оформляется в круглых скобках внутри или в конце предложения.

#### **Например:**

**внутри предложения**: На странице «Персональный тренинг» (Рисунок 3) находится информация об персональных тренингах, их программах и целях.

8

**в конце предложения** (точка ставится после ссылки): Начнём создание сайта с главной страницы. Главная страница - это страница, на которую попадает пользователь, как только входит на сайт (Рисунок 2).

**Оформление иллюстраций.** В качестве **иллюстраций** в работах могут быть представлены чертежи, схемы, диаграммы, рисунки, фотографии и т. п. Иллюстрации могут быть выполнены как в черно-белом, так и в цветном варианте. На все иллюстрации делаются ссылки в работе. Рисунки небольших размеров (1/5 листа), скриншоты (не более 1/2 листа) располагают в тексте непосредственно после того абзаца, в котором данный рисунок был впервые упомянут, или на следующей странице. Рисунок должен располагаться в центре. Иллюстрации должны быть пронумерованы (нумерация должна быть сквозной по всему тексту курсовой или дипломной работы) и иметь наименование, которое помещают под иллюстрацией и форматируют по левому краю. **Например:** Рис. 1, Рис.2. Интервал между названием рисунка и последующим текстом равен примерно 10 мм.

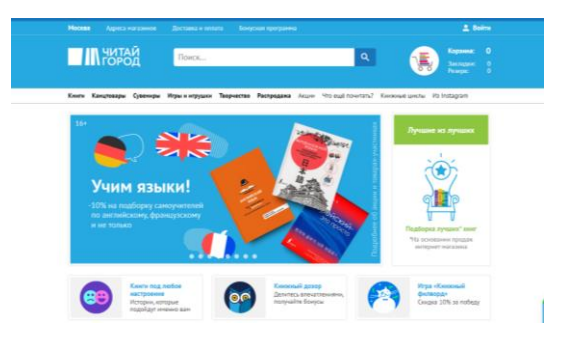

Рис. 1. Главная страница сайта

**Оформление таблиц. Таблицы** в курсовой и дипломной работе располагаются непосредственно после текста, в котором они упоминаются впервые, или на следующей странице. Размер таблицы в тексте не более 1/2 листа. На все таблицы должны быть ссылки в тексте. Нумерация таблиц должна быть сквозной по всему тексту работы. Порядковый номер таблицы проставляется в правом верхнем углу над ее названием после слова «Таблица». Заголовок таблицы оформляется полужирным начертанием, размещается над таблицей и выравнивается по центру строки, точка в конце заголовка не ставится. Интервал между названием таблицы и самой таблицы равен примерно 10 мм. Запрещается на одной странице указывать номер таблицы и ее название, а саму таблицу помещать на следующей странице. При переносе части таблицы на другую страницу: помещают строку, содержащую нумерацию граф, над ней справа сверху помещают слова «Продолжение таблицы» и указывают номер таблицы, **например:** «Продолжение таблицы 2»*.* Таблицы слева, справа и снизу, как правило, ограничивают линиями. В таблице применяется размер

шрифта 10 – 12, одинарный межстрочный интервал. Разделение ячеек таблицы диагональными линиями не допускается. Цифровой материал в графах таблицы выстраивается по правому краю, а текстовой – по левому. Интервал между таблицей и последующим текстом равен примерно 10 мм.

Таблица 1

| Календарный | Название | Количество  | Периодические издания, которые ушли в |              |
|-------------|----------|-------------|---------------------------------------|--------------|
| ГОД         | продукта | продукции в | тираж                                 |              |
|             |          | штуках      | Кол-во                                | $%$ от числа |
|             |          |             |                                       |              |
| 2020        | газета   | 30          |                                       | 27%          |
| 2021        | журнал   |             |                                       | 25%          |

**Информация об объемах выпущенной полиграфической продукции**

(*при перенесении таблицы на следующую страницу*) Продолжение таблицы 1

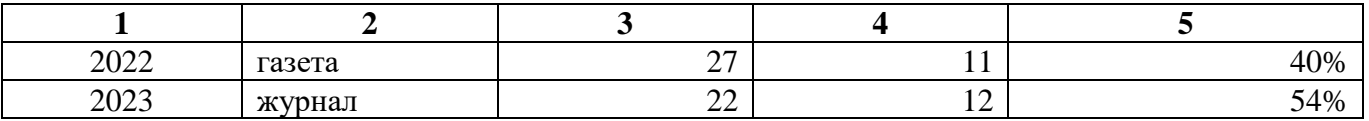

**Формулы** приводятся сначала в буквенном выражении, затем дается расшифровка входящих в них индексов, величин, в той же последовательности, в которой они даны в формуле. Уравнения и формулы следует выделять из текста в отдельную строку. Уравнения и формулы нумеруются в круглых скобках справа от формулы. Нумерация уравнений и формул должна быть сквозной по всему тексту дипломной работы.

**Иллюстрационный материал** больше указанных размеров размещается после списка использованных источников в приложениях.

**Оформление приложений**. Параметры страницы при оформлении приложений соблюдаются в соответствии с требованиями, предъявляемыми к оформлению текста дипломной работы, за исключением копируемых в нередактируемом формате фрагментов. Каждое приложение оформляется с новой страницы и нумеруется, в верхнем правом углу страницы пишется ПРИЛОЖЕНИЕ 1, ПРИЛОЖЕНИЕ 2 и т.д. Приложения должны иметь заголовок, который записывают по центру с прописной буквы, полужирным начертанием, без подчеркивания и отдельной строкой. При необходимости можно оформить титульный лист приложения, который содержит номер приложения в правом верхнем углу листа и наименование материалов приложения (форматируется по центру, полужирным начертанием, без подчеркивания, кегль не более 20). В тексте

работы дается ссылка на каждое приложение. Располагать приложения следует в порядке появления в тексте ссылок на них.

**Оформление таблиц, схем**, используемых в приложениях к работе:

- содержание таблиц, схем должно соответствовать задачам, поставленным к данной теме;

- изображения должны быть выполнены крупно, четко, аккуратно. Эти же требования предъявляются к ксерокопированному материалу;

- материал таблицы или схемы должен быть хорошо скомпонован. Необходимо выдерживать в таблице, схеме - поля, в тексте - простой, хорошо читаемый шрифт. Выделить главное в таблице можно размером изображения, шрифта или цветом. Цветовая гамма должна быть выдержана: использовано не более двух, трех цветов;

- таблицы и схемы, выполненные в натуральную величину, прилагаются к тексту курсовой и дипломной работ в уменьшенном виде или в виде фото;

- таблицы и схемы имеют порядковый номер, снабжаются тематическими заголовками, которые располагают по центру страницы и пишут с прописной буквы без точки на конце после слова «Таблица».

Все листы работы и приложений аккуратно **брошюруются в папку**. На обложке папки, если она непрозрачная, наклеивается этикетка (60 х 100 мм) с указанием наименования ПОО (колледжа), вида документа, кода группы и специальности, фамилии и инициалов автора работы и года выполнения работы. Параметры текста: шрифт размером 12 пт, гарнитурой Times New Roman; межстрочный интервал – одинарный.

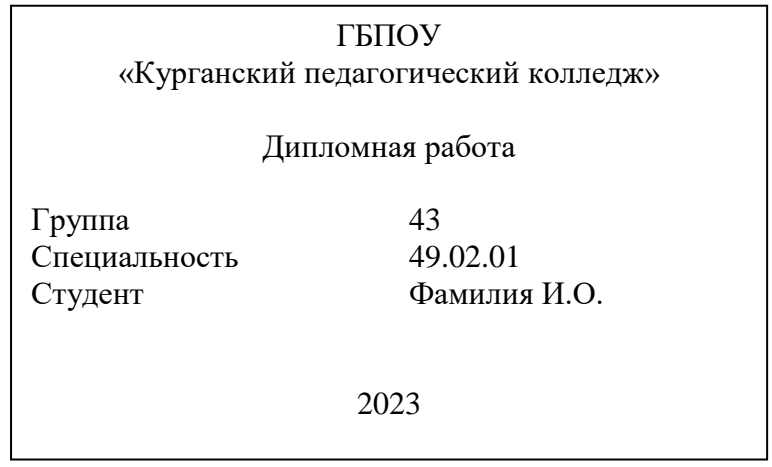

Материалы **дипломной работы** в папке располагаются в следующем порядке: титульный лист, лист-задание, отзыв руководителя, внешняя рецензия, содержание работы, текст дипломной работы, список использованных источников, приложения.

#### **3. СТИЛИСТИЧЕСКИЕ ОСОБЕННОСТИ ВЫПУСКНОЙ КВАЛИФИКАЦИОННОЙ РАБОТЫ**

Кроме формальных особенностей представления материала исследователю следует подумать над тем, каким языком будут изложены результаты его работы.

Как правило, исследовательская работа имеет научный стиль изложения, который имеет свои особенности:

➢ подчеркнутую строгую *логичность*, проявляющуюся в том, что все предложения располагаются в последовательности, соответствующей причинноследственным связям явлений, а выводы вытекают из фактов, изложенных в тексте;

➢ *точность*, которая достигается тщательным подбором слов, употреблением их в прямом значении, широким использованием терминов и специальной лексики. При первом применении новых терминов объясните их значение, избегая сложных конструкций, а также предложений, не имеющих прямого отношения к определению термина;

➢ *отвлеченность и обобщенность*, достигаемые за счет преобладания абстрактной лексики над конкретной;

➢ *объективность изложения* фактов, недопустимость субъективизма и эмоциональности;

➢ *ясность* — умение писать доступно и доходчиво;

➢ *краткость* — умение избежать ненужных повторов, излишней детализации и «словесного мусора».

Строго соблюдайте единообразие условных обозначений, символов, размерностей и сокращений, оформления цитат и примечаний в сносках.

Очень часто **цитата** помогает подтвердить правильность собственной точки зрения, делает реферат весомее и значительнее. **Цитата** – это выписка, наиболее характерно отражающая ту или иную мысль автора. Важно соблюсти меру. Цитата должна подтверждать мысль, а не заслонять ее.

Общие требования к цитируемому материалу:

- цитата должна быть неразрывно связана с текстом, служить доказательством или подтверждением авторских положений;

- цитата должна приводиться в кавычках, точно по тексту, с теми же знаками препинания и в той же грамматической форме, что и в первоисточнике;

- пропуск слов, предложений, абзацев при цитировании обозначается многоточием;

- при цитировании не допускается объединение в одной цитате нескольких отрывков, взятых из разных мест. Каждый такой отрывок должен оформляться как отдельная цитата;

12

- при цитировании каждая цитата должна сопровождаться ссылкой на источник.

 В работе детальные таблицы, схемы, сложные чертежи, подробные статистические данные или карты лучше помещать в приложении. В тексте дайте их краткую словесную характеристику и сформулируйте выводы, которые следует сделать на основании приведенных материалов.

Важно уметь связать накопленную информацию в связанный текст. Для этого необходимо разбираться в речевых функциях и лексических средствах их реализации.

В языковом плане эти свойства проявляются в том, что в научных текстах не принято использовать эмоционально-оценочную лексику, а вместо местоимения «я» и глаголов в первом лице единственного числа чаще употребляются предложения неопределенно-личные («считают, что...»), безличные («известно, что...»), определенно-личные («рассмотрим проблему...»).

#### **4. РЕКОМЕНДАЦИИ ПО СОСТАВЛЕНИЮ СПИСКА ИСПОЛЬЗОВАННЫХ ИСТОЧНИКОВ. ОБРАЗЦЫ БИБЛИОГРАФИЧЕСКОГО ОПИСАНИЯ**

К выпускной квалификационной работе обязательно составляется список использованных источников. В списке использованных источников к работе **- не менее 20 источников.** В списке 90% всех источников должны быть **не старше 10 лет.**

Список оформляется **на отдельном листе**, является последним в работе, помещается после заключения и до приложений.

В библиографическом описании указываются (в соответствии с ГОСТом) все элементы, содержащие информацию о книге или статье, соблюдается последовательность ее изложения и правильно расставляются знаки препинания.

В списке источников нумерация ведется **арабскими цифрами с точкой**.

**Форматирование маркированного списка**: параметры страницы и оформление заголовков в соответствии с указанными выше требованиями (пункт 2, страницы 8, 10), выравнивание текста по ширине, положение всех строк, кроме первой, определяется нижним движком на линейке, может быть как на уровне полей, так и на уровне абзацного отступа.

Существуют разные способы расположения литературы в списке: алфавитный, систематический, хронологический и другие.

*Алфавитный* список составляется в алфавитном порядке: записи располагаются по алфавиту фамилий авторов и заглавий использованных источников.

13

*Хронологический* список составляется с учетом года издания книги, начинается с описания новых источников.

В *систематическом* списке выделены рубрики, расположенные в определенной последовательности.

В выпускной квалификационной работе применяется **систематический способ** расположения библиографических описаний, так как автором использовано большое количество источников /ПРИЛОЖЕНИЕ 3/.

Рекомендуется составлять данный список **в следующем порядке**:

− Монографическая и учебная литература

− Интернет-ресурсы

**Внутри каждой группы** соблюдается алфавитное размещение записей и сквозная нумерация арабскими цифрами с точкой.

### **ОБРАЗЦЫ БИБЛИОГРАФИЧЕСКОГО ОПИСАНИЯ**

#### **1. Описание книги одного автора**

Запекина, Н. М. Основы полиграфического производства: учебное пособие для среднего профессионального образования / Н. М. Запекина. - 2-е изд., перераб. и доп. - Москва: Юрайт, 2023. - 178 с. - (Профессиональное образование).

**Это важно!** При составлении описания электронного учебника следует сначала указать все исходные данные источника, а после включить в описание режим доступа, ссылку и дату обращения к электронной книге. **Например:**

Запекина, Н. М. Основы полиграфического производства: учебное пособие для среднего профессионального образования / Н. М. Запекина. - 2-е изд., перераб. и доп. - Москва: Юрайт, 2023. - 178 с. - (Профессиональное образование). - URL: <https://urait.ru/bcode/517156> (дата обращения: 30.11.2023).

#### **2. Описание книги двух и трех авторов**

Тозик, В.Т. Компьютерная графика и дизайн: учебник / В.Т. Тозик, Л.М. Корпан. - 2 е изд., стереотип. – Москва: Академия, 2019. – 208с. – (Профессиональное образование).

Трофимов, В. В. Основы алгоритмизации и программирования: учебник для среднего профессионального образования / В. В. Трофимов, Т. А. Павловская; под ред. В. В. Трофимова. — 4-е изд. — Москва: Юрайт, 2023. — 119 с. — (Профессиональное образование).

#### **3. Описание книги без автора, под редакцией, имеющей составителя, книги четырех и более авторов**

Экономика предприятия: практический курс: учебное пособие для среднего профессионального образования / С. П. Кирильчук [и др.]; под ред. С. П. Кирильчук. - 2-е изд. - Москва: Юрайт, 2023. - 492 с. - (Профессиональное образование).

#### **6. Описание сайта в сети Интернет**

PHP: сайт. – URL: <https://www.php.net/> (дата обращения: 01.06.2020).

#### **7. Описание интернет-ресурсов**

Полное руководство по Yii 2.0/. - URL:<https://www.yiiframework.com/doc/guide/2.0/ru> (дата обращения: 25.09.2023).

Документация Django. - URL: <https://docs.djangoproject.com/en/4.2/> (дата обращения: 30.11.2023).

Документация по Laravel. - URL: <https://laravel.com/docs/10.x> (дата обращения: 28.11.2023).

**Это важно!** При оформлении интернет-ресурсов и указании режима доступа (ссылки) к странице сайта в списке использованных источников сохраняется подчеркивание ссылки, при распечатывании цвет ссылки (синий или черный) не имеет значения. Если ссылка занимает несколько строк текста, рекомендуется использовать специальные сервисы для укорачивания ссылки, например, <https://kurl.ru/> .

#### **5. ОЦЕНКА ДИПЛОМНОЙ РАБОТ**

#### **Критерии оценки выпускной квалификационной работы**

- уровень освоения общих и профессиональных компетенций, позволяющих решать профессиональные задачи;

- самостоятельность выводов, обоснованность предложений и рекомендаций, четкость и аргументированность изложения материалов в дипломном проекте и ответов при его защите;

- глубокая теоретическая проработка исследуемых вопросов на основе анализа используемых источников;

- полнота раскрытия темы, правильное соотношение теоретического и фактического материала, связь теоретических положений с практикой;

- умелая систематизация данных в виде таблиц, графиков, схем с необходимым анализом, обобщением и выявлением тенденций развития организации;

- правильность оформления электронной презентации и использование ее при защите;

- четкость выполнения ВКР, грамотность, научный стиль изложения, правильное оформление;

- владение профессиональной терминологией;

- соблюдение норм делового этикета;

- соблюдение сроков календарного плана написания ВКР

**Результаты защиты выпускной квалификационной работы** определяются оценками «отлично», «хорошо», «удовлетворительно», «неудовлетворительно» и объявляются в тот же день после оформления в установленном порядке протокола заседания ГЭК.

**Оценка «Отлично**» ставится, если дипломная работа (дипломный проект) имеет грамотно изложенный теоретический материал и его логичное последовательное изложение с соответствующими выводами и обоснованными предложениями. Проект имеет положительные отзывы руководителя и рецензента. Во время защиты студент-выпускник показывает глубокие знания вопросов темы, свободно оперирует данными исследования, вносит обоснованные предложения, использует наглядные средства, легко отвечает на поставленные вопросы. Работа полностью соответствует требованиям оформления, предъявляемым в колледже к работам данного вида.

**Оценка «Хорошо»** ставится, если дипломная работа (дипломный проект) имеет грамотно изложенный теоретический материал и его логичное последовательное изложение с соответствующими выводами, но не всегда с обоснованными предложениями. Проект имеет положительный отзыв руководителя и рецензента. При защите студент-выпускник показывает знание вопросов темы, оперирует данными исследования, вносит предложения по теме исследования, использует наглядные средства, без особых затруднений отвечает на вопросы. Работа в основном соответствует требованиям оформления, предъявляемым в колледже к работам данного вида.

**Оценка «Удовлетворительно»** ставится, если дипломная работа (дипломный проект) при изложении теоретического материала имеет непоследовательность изложения, представленные предложения не всегда обоснованы. В отзывах руководителя и рецензента имеются незначительные замечания. При защите студент-выпускник проявляет неуверенность,

16

показывает слабое знание вопросов темы, не всегда исчерпывающе аргументирует ответы на заданные вопросы. Оформление работы не в полной мере соответствует требованиям, предъявляемым в колледже к работам данного вида.

**«Неудовлетворительно»** выставляется за дипломную работу (дипломный проект), которая не отвечает требованиям, предъявляемым к работам данного вида. В работе нет выводов либо они носят декларативный характер. В отзывах научного руководителя и рецензента имеются критические замечания. При защите работы (проекта) выпускник затрудняется отвечать на поставленные вопросы, не знает теории вопросов, при ответе допускает существенные ошибки. К защите не подготовлен иллюстрационный материал. Оформление работы не соответствует требованиям.

Студенты, выполнившие ВКР, но получившие при защите оценку «неудовлетворительно», имеют право на повторную защиту. В этом случае государственная аттестационная комиссия может признать целесообразным повторную защиту той же темы ВКР, либо вынести решение о закреплении за ним другой темы ВКР и определить срок повторной защиты, но не ранее, чем через шесть месяцев после прохождения ГИА впервые.

#### **6. ЗАЩИТА ВЫПУСКНОЙ КВАЛИФИКАЦИОННОЙ РАБОТЫ**

После окончания исследования, оформления полученных результатов, прочтения и одобрения ее научным консультантом наступает последний этап защита. К сожалению, важность этого этапа иногда недооценивается, и тогда даже качественно проведенное исследование выглядит при публичном представлении неубедительно. Автор или «заваливает» аудиторию объемом информации, или на ходу пытается выстроить логику своего изложения. В итоге — «смазанное» представление у слушателей и чувство неудовлетворенности у выступающего. И напротив, искусно подготовленный доклад по защите написанной работы может «затенить» некоторые его недостатки и таким образом повысить шансы выступающего на хорошую оценку. Что необходимо учитывать?

Процедура защиты включает:

- сообщение студента 10 минут;
- вопросы студенту и его ответы;
- отзыв руководителя и рецензента о качестве работы;
- заключительное слово студента.

Существуют определенные принципы и правила написания защитной речи, которых необходимо придерживаться.

17

- **Первая часть**, по сути, кратко повторяет введение работы. Здесь обосновывается актуальность выбранной темы, формулируются цель и задачи работы.

- **Во второй части**, самой большой по объему, необходимо тезисно раскрыть тему работы, остановиться на разных подходах к изучению данной проблемы, проанализировать различные точки зрения, представить разработанный сайт. Особое внимание студент обращает на вклад автора. Не забудьте подчеркнуть, в чем состоит новизна предлагаемой вами работы.

- **В третьей части** целесообразно кратко изложить основные выводы по результатам работы.

- Особое внимание обратите на **речь.** Она должна быть ясной, грамматически правильной, уверенной, выразительной. Если докладчик старается говорить быстро, проглатывая окончания слов, тихо, невнятно, то качество его выступления снижается. Спокойное, последовательное и хорошо аргументированное изложение материала импонирует слушателям. Но использование научного стиля отнюдь не означает пренебрежение к использованию образных сравнений, контрастов, необычных фактов, позволяющих удерживать внимание аудитории.

- В конце своего выступления необходимо **поблагодарить** слушателей за внимание.

- После того как докладчик закончил свое выступление задаются **вопросы**. Вопросов не нужно бояться: это еще одна возможность продемонстрировать обстоятельность и глубину изучения темы. Существует представление, что задавание вопросов продиктовано исключительно желанием «потопить» докладчика. Это ошибочное мнение. Скорее всего, если вам задают вопросы, это значит, что тема заинтересовала, привлекла внимание слушателей.

Если работа содержит приложения, целесообразно представить и прокомментировать их во время защитного слова.

- Публичное выступление может сопровождаться электронной презентацией, показом наглядного материала.

**Презентация.** Каждая дипломная работа должна завершаться получением какого-либо продукта. Презентовать его можно в различных формах. Презентация предназначена для демонстрации полученного результата, а не для рассказа о процессе работы.

Презентация Power Point – это набор слайдов и спецэффектов, раздаточные материалы, конспект и план доклада, хранящиеся в одном файле.

Количество слайдов в презентации рассчитывают исходя из времени предоставляемого на представление доклада.

Для выпускных квалификационных работ размещаемый на первом слайде текст обычно строго регламентирован. На титульном листе содержится:

- наименование учебного заведения;
- тема работы;
- название вида работы;
- фамилия и инициалы автора;
- номер группы;
- место (Курган);
- год написания работы.

#### **Оформление презентации**

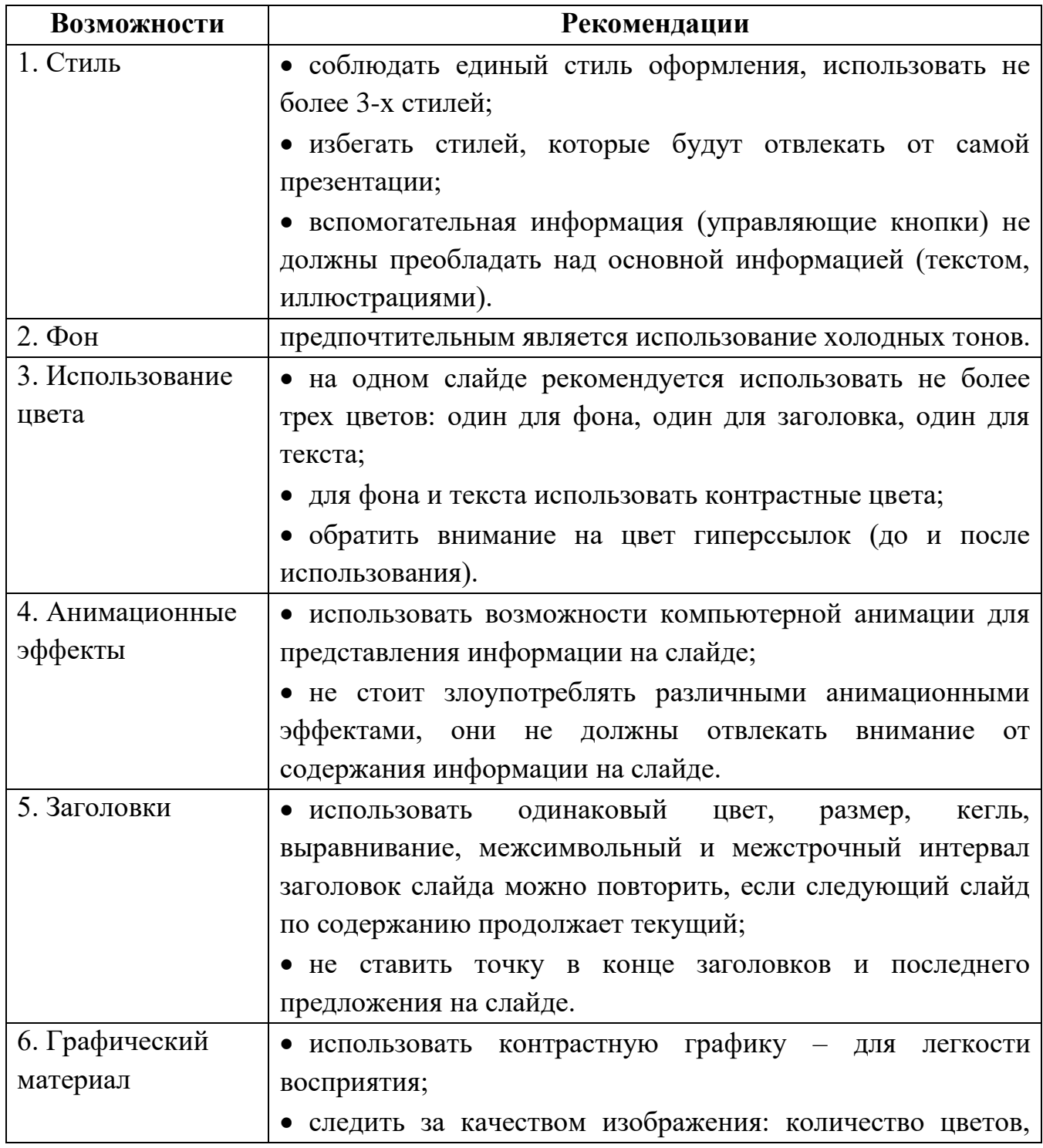

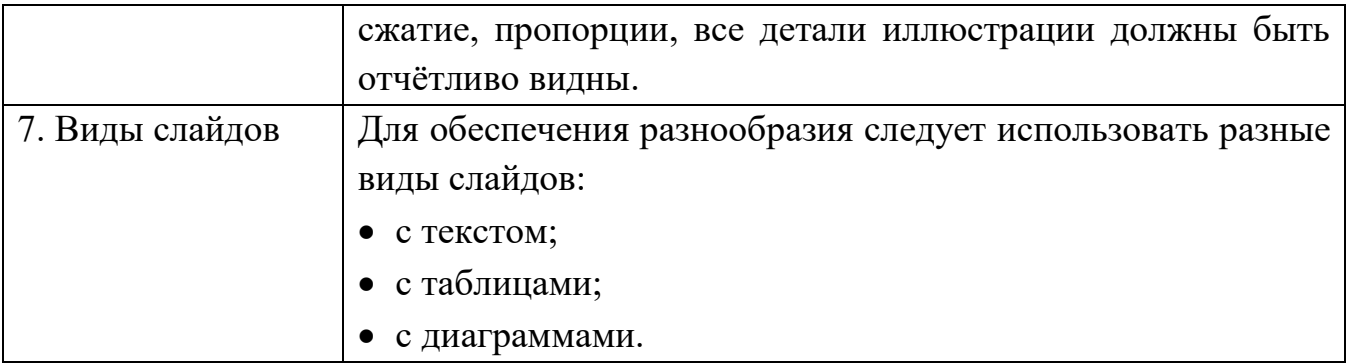

**Представление информации**

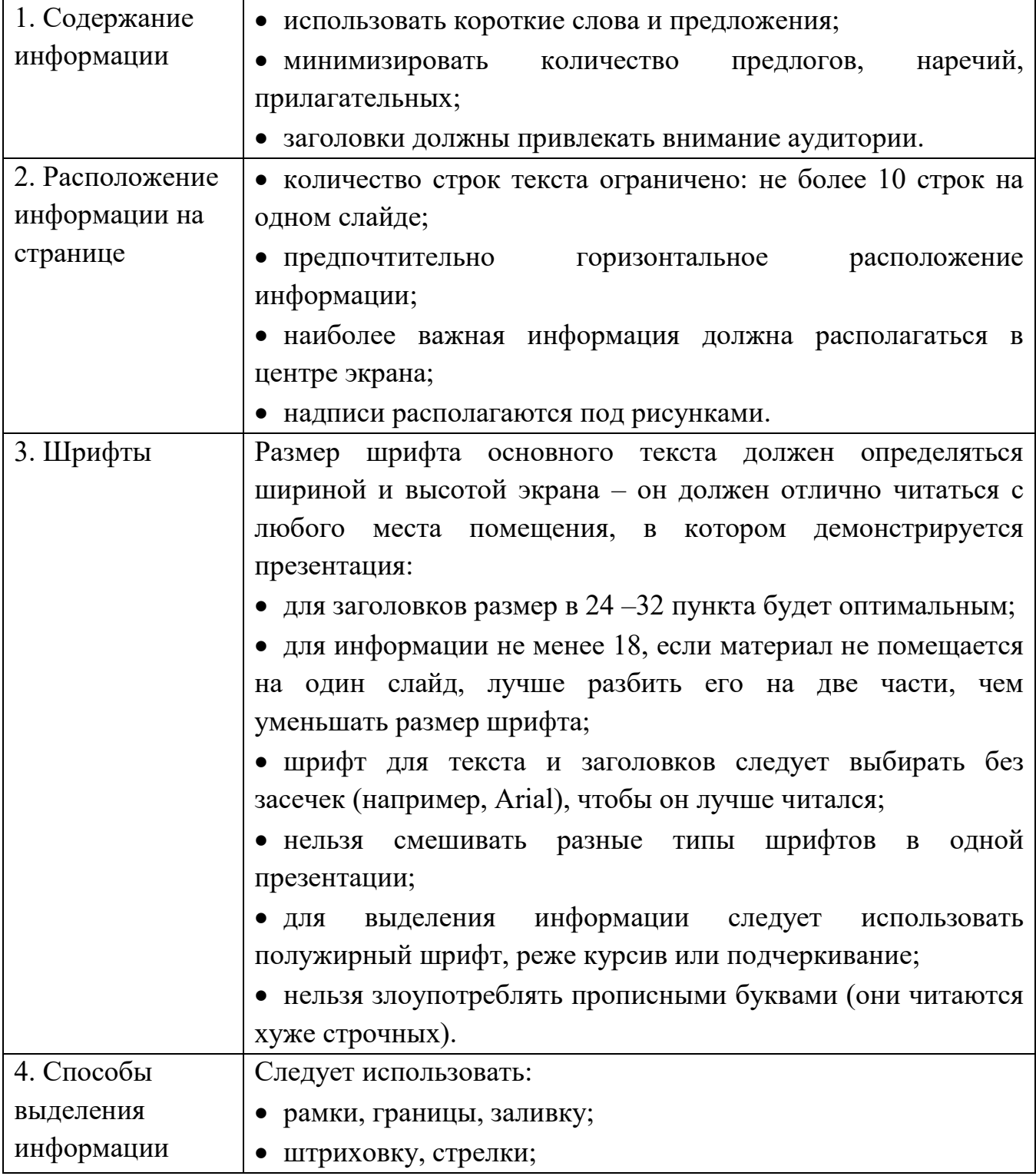

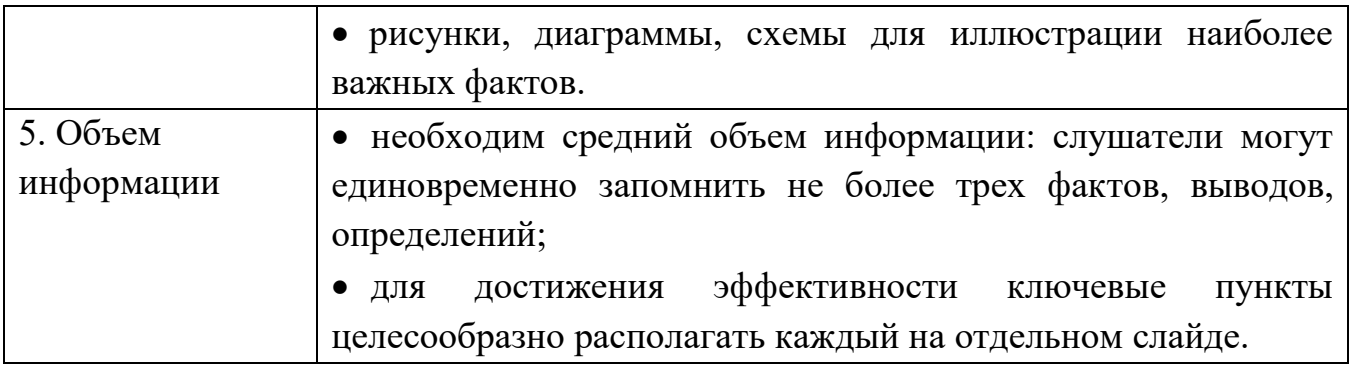

#### *Образец оформления титульного листа дипломной работы*

Департамент образования и молодежной политики Курганской области *(кегль 14)* Государственное бюджетное профессиональное образовательное учреждение *(кегль 12)* «Курганский педагогический колледж» *(кегль 14, интервал 1,0)*

*(поля страницы – по 2 см, далее межстрочный интервал – 1,5)*

Защищена с оценкой\_\_\_\_\_\_\_\_\_\_\_ Протокол № \_\_\_\_ от \_\_\_\_\_\_\_\_\_\_\_ (*кегль 14*)

# **Использование метода проектов при изучении СУБД Microsoft Access** *(кегль 20)*

Дипломная работа *(кегль 20)*

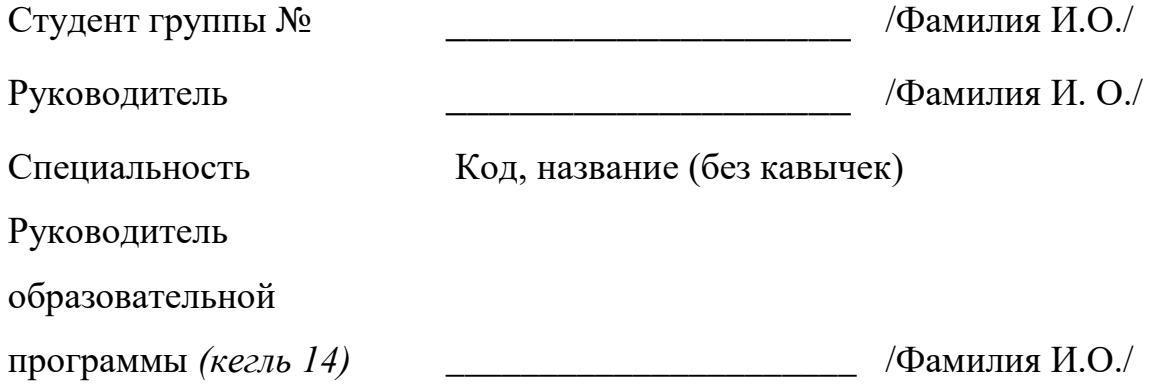

Курган 2024 *(кегль 14)*

# *Образец оформления листа содержания работы*

# **Содержание**

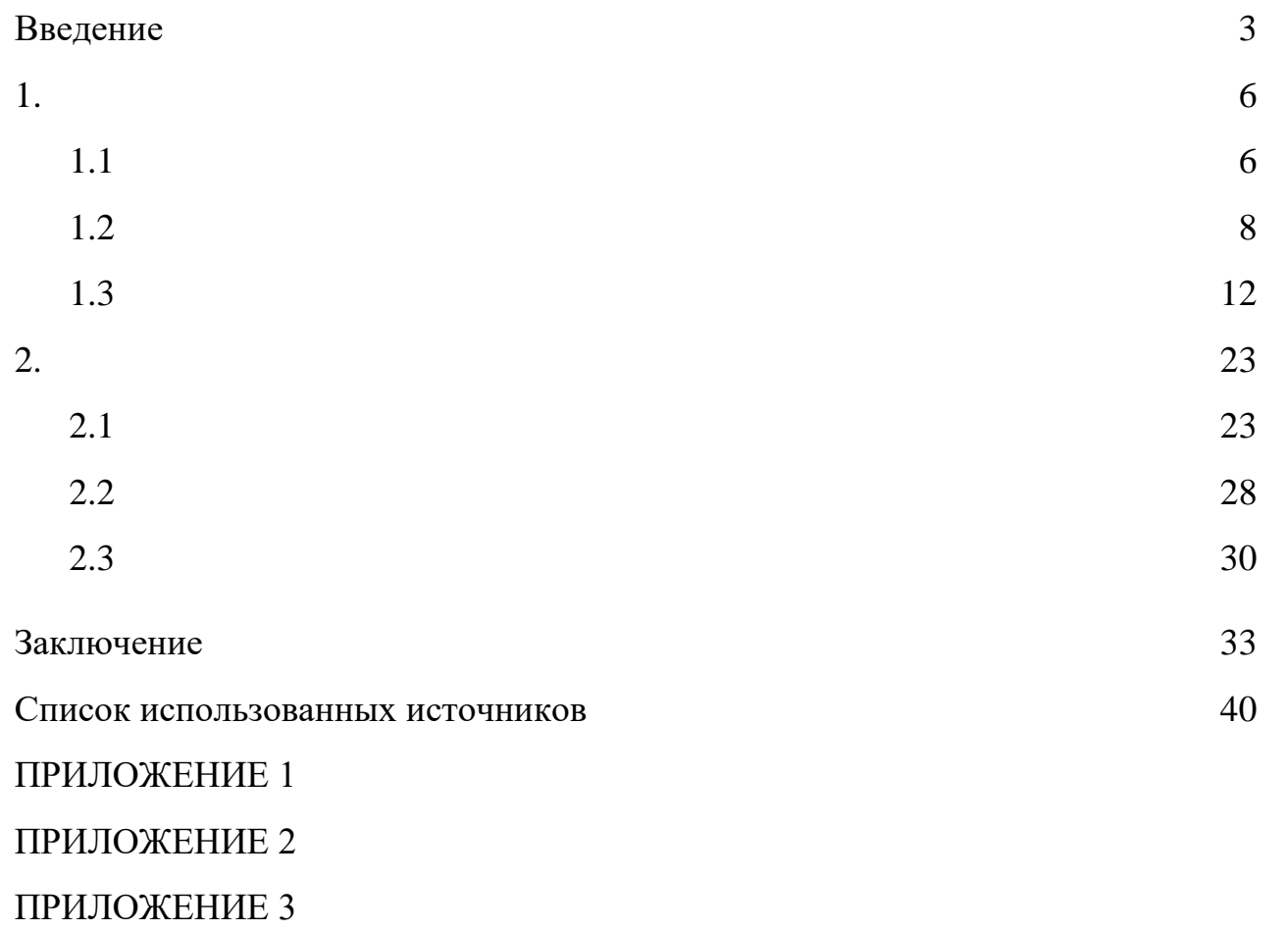

#### *Образец оформления списка использованных источников*

#### **Список использованных источников Монографическая и учебная литература**

- 1. Немцова, Т. И. Компьютерная графика и web-дизайн: учебное пособие / Т.И. Немцова, Т.В. Казанкова, А.В. Шнякин; под ред. Л.Г. Гагариной. - Москва: ФОРУМ: ИНФРА-М, 2023. - 400 с. - (Среднее профессиональное образование). - URL: <https://znanium.com/catalog/product/1905248> (дата обращения: 06.12.2023).
- 2. Нестеров, С. А. Базы данных: учебник и практикум для среднего профессионального образования / С. А. Нестеров. - 2-е изд. - Москва: Юрайт, 2023. - 258с. - (Профессиональное образование). - URL: <https://urait.ru/bcode/534255> (дата обращения: 15.10.2023).
- 3. Новожилов, О. П. Архитектура компьютерных систем. В 2 ч. Часть 1: учебное пособие для среднего профессионального образования / О. П. Новожилов. - Москва: Юрайт, 2023. - 276 с. - (Профессиональное образование).
- 4. Соколова, В. В. Разработка мобильных приложений: учебное пособие для среднего профессионального образования / В. В. Соколова. - Москва: Юрайт, 2023. - 160с. - (Профессиональное образование). - URL: <https://urait.ru/bcode/531931> (дата обращения: 01.12.2023).
- 5. Федоров, Д. Ю. Программирование на языке высокого уровня Python: учебное пособие для среднего профессионального образования/ Д. Ю. Федоров. - 5-е изд., перераб. и доп. - Москва: Юрайт, 2023. - 227с. - (Профессиональное образование). - URL:<https://urait.ru/bcode/532858> (дата обращения: 01.12.2023).

#### **Интернет-ресурсы**

- 6. HTML & CSS. URL: <http://tutorial.promo.net.ua/css/> (дата обращения: 01.04.2023).
- 7. HTML5BOOK. URL: <https://html5book.ru/css-css3/> (дата обращения: 08.04.2023).
- 8. Документация по Python. URL: <https://www.python.org/doc/>(дата обращения: 01.12.2023).
- 9. Пошаговое руководство по работе в Figma. Урок по созданию мобильного приложения. - URL: [https://ux.pub/editorial/poshaghovoie-rukovodstvo-po](https://ux.pub/editorial/poshaghovoie-rukovodstvo-po-rabotie-v-figma-urok-po-sozdaniiu-mobilnogho-prilozhieniia-58gn)[rabotie-v-figma-urok-po-sozdaniiu-mobilnogho-prilozhieniia-58gn](https://ux.pub/editorial/poshaghovoie-rukovodstvo-po-rabotie-v-figma-urok-po-sozdaniiu-mobilnogho-prilozhieniia-58gn) (дата обращения: 15.11.2023).

#### Бланк листа задания на выполнение выпускной квалификационной работы

Государственное бюджетное профессиональное образовательное учреждение «Курганский педагогический колледж»

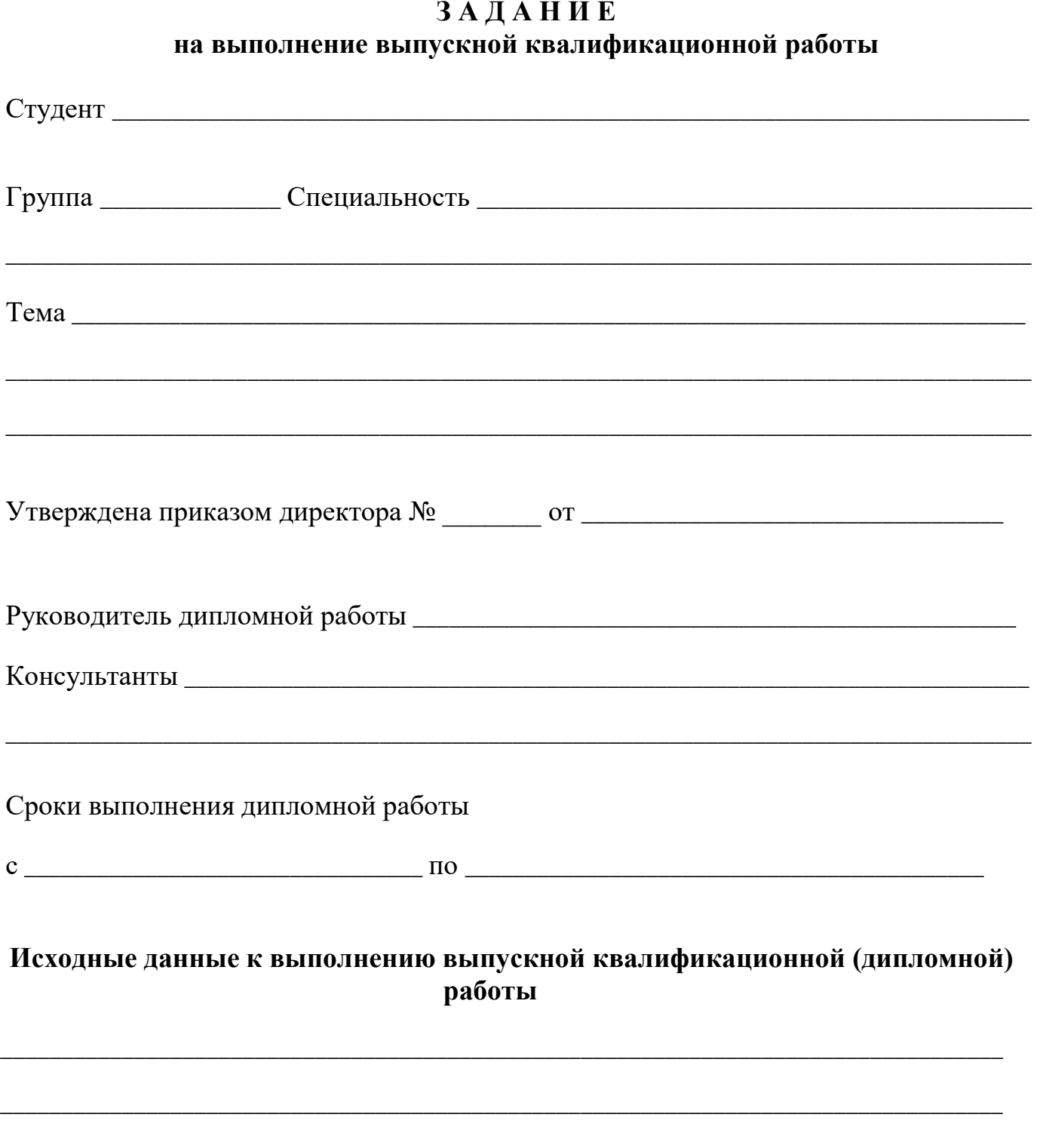

\_\_\_\_\_\_\_\_\_\_\_\_\_\_\_\_\_\_\_\_\_\_\_\_\_\_\_\_\_\_\_\_\_\_\_\_\_\_\_\_\_\_\_\_\_\_\_\_\_\_\_\_\_\_\_\_\_\_\_\_\_\_\_\_\_\_\_\_\_\_\_\_\_\_\_\_\_\_\_\_\_\_\_\_\_

\_\_\_\_\_\_\_\_\_\_\_\_\_\_\_\_\_\_\_\_\_\_\_\_\_\_\_\_\_\_\_\_\_\_\_\_\_\_\_\_\_\_\_\_\_\_\_\_\_\_\_\_\_\_\_\_\_\_\_\_\_\_\_\_\_\_\_\_\_\_\_\_\_\_\_\_\_\_\_\_\_\_\_\_\_

\_\_\_\_\_\_\_\_\_\_\_\_\_\_\_\_\_\_\_\_\_\_\_\_\_\_\_\_\_\_\_\_\_\_\_\_\_\_\_\_\_\_\_\_\_\_\_\_\_\_\_\_\_\_\_\_\_\_\_\_\_\_\_\_\_\_\_\_\_\_\_\_\_\_\_\_\_\_\_\_\_\_\_\_\_

\_\_\_\_\_\_\_\_\_\_\_\_\_\_\_\_\_\_\_\_\_\_\_\_\_\_\_\_\_\_\_\_\_\_\_\_\_\_\_\_\_\_\_\_\_\_\_\_\_\_\_\_\_\_\_\_\_\_\_\_\_\_\_\_\_\_\_\_\_\_\_\_\_\_\_\_\_\_\_\_\_\_\_\_\_

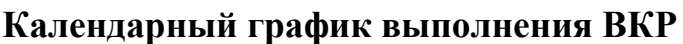

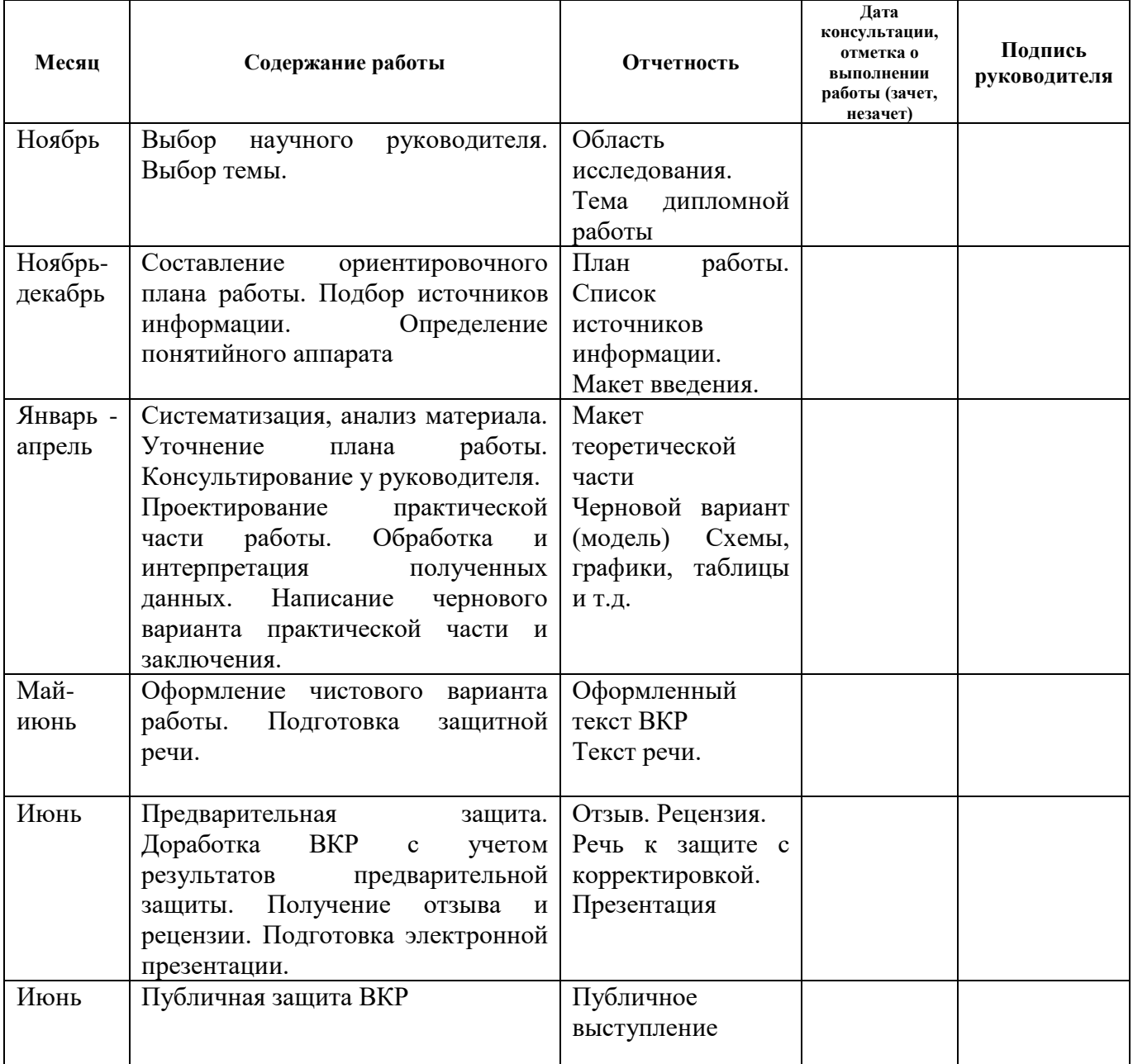

#### **Виды и объем работ по выполнению обучающимися выпускной квалификационной работы (ВКР) во время преддипломной практики**

\_\_\_\_\_\_\_\_\_\_\_\_\_\_\_\_\_\_\_\_\_\_\_\_\_\_\_\_\_\_\_\_\_\_\_\_\_\_\_\_\_\_\_\_\_\_\_\_\_\_\_\_\_\_\_\_\_\_\_\_\_\_\_\_\_\_\_\_\_\_\_\_\_\_\_\_\_\_\_\_\_\_\_\_\_\_ \_\_\_\_\_\_\_\_\_\_\_\_\_\_\_\_\_\_\_\_\_\_\_\_\_\_\_\_\_\_\_\_\_\_\_\_\_\_\_\_\_\_\_\_\_\_\_\_\_\_\_\_\_\_\_\_\_\_\_\_\_\_\_\_\_\_\_\_\_\_\_\_\_\_\_\_\_\_\_\_\_\_\_\_\_\_

Наименование организации, предприятия, в которой проходит преддипломную практику

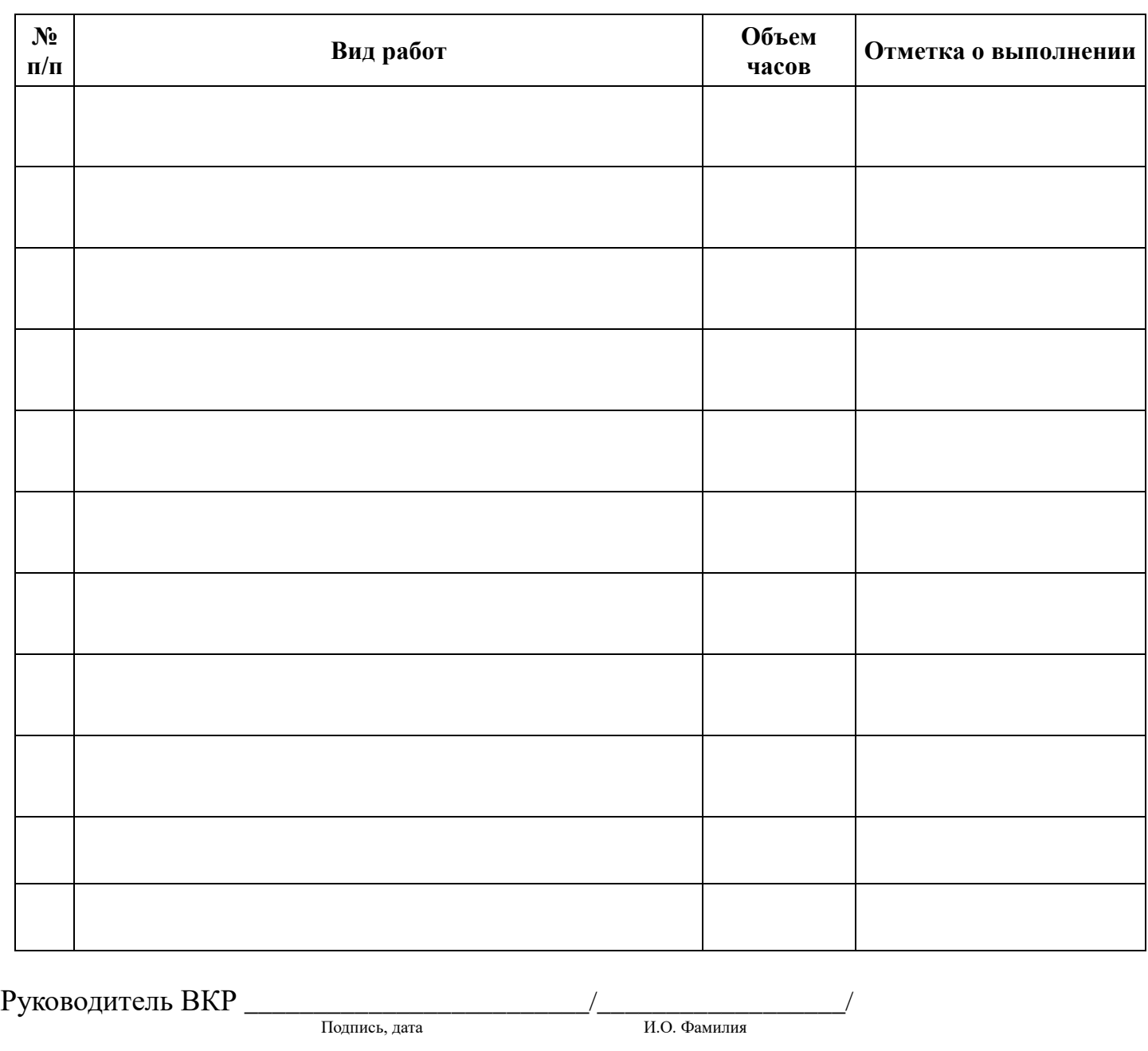

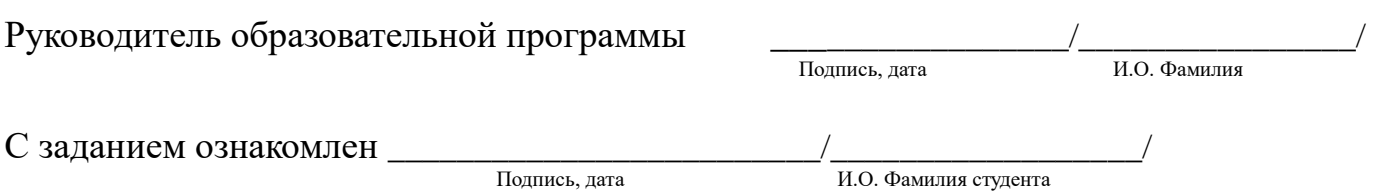

Работа обучающегося над выпускной квалификационной работой (ВКР) во время преддипломной практики **выполнена /не выполнена** (нужное подчеркнуть)

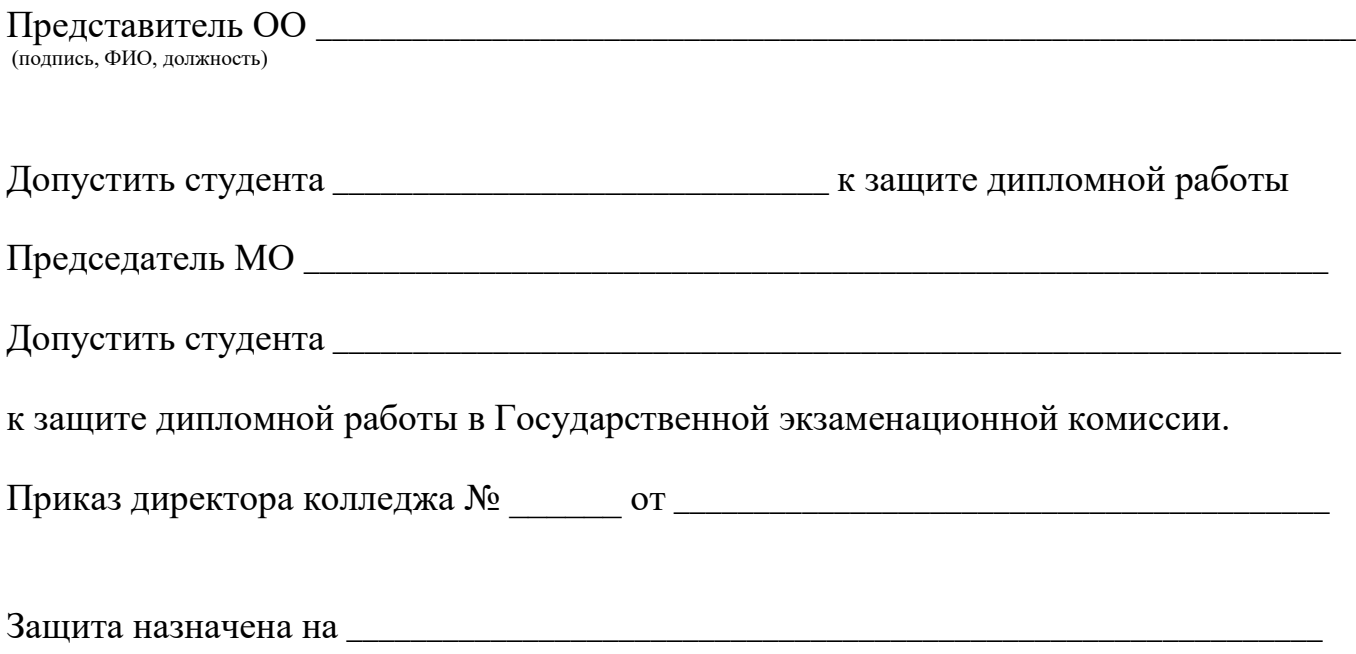

#### **Отзыв**

#### на дипломную работу

**\_\_\_\_\_\_\_\_\_\_\_\_\_\_\_\_\_\_\_\_\_\_\_\_\_\_\_\_\_\_\_\_\_\_\_\_\_\_\_\_\_\_\_\_\_\_\_\_\_\_\_\_\_\_\_\_\_\_\_\_\_\_\_\_\_\_\_\_\_\_\_\_\_\_\_**

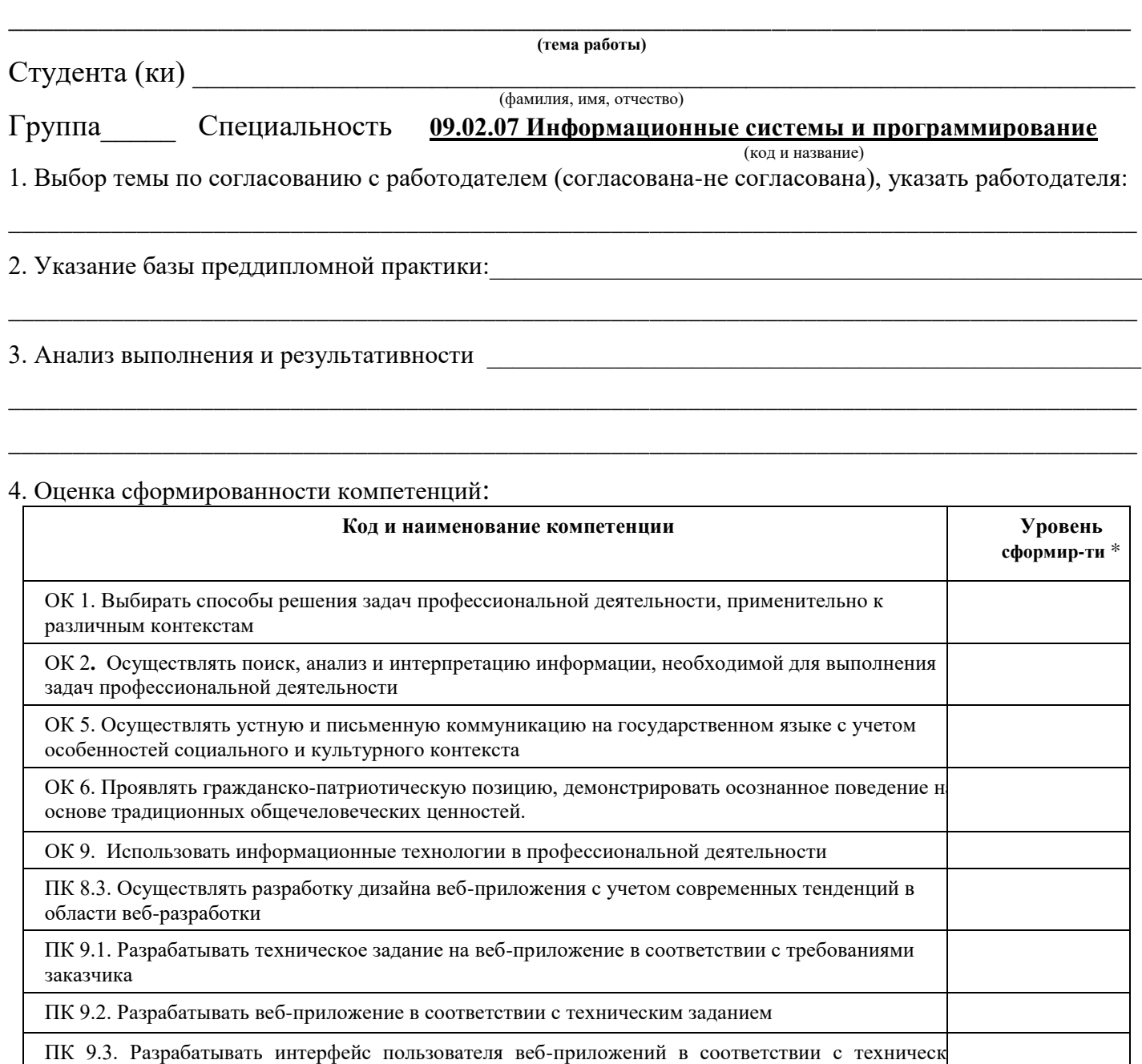

ПК 9.6. Размещать веб приложения в сети в соответствии с техническим заданием  $*1 -$ ознакомительный уровень; 2 – репродуктивный уровень; 3 – продуктивный уровень.

5. Недостатки и замечания

заданием

**ВЫВОД:** Дипломная работа отвечает (не отвечает) требованиям к ДР выпускника ГБПОУ «Курганский педагогический колледж» и может быть рекомендована (не может быть рекомендована) к защите.

\_\_\_\_\_\_\_\_\_\_\_\_\_\_\_\_\_\_\_\_\_\_\_\_\_\_\_\_\_\_\_\_\_\_\_\_\_\_\_\_\_\_\_\_\_\_\_\_\_\_\_\_\_\_\_\_\_\_\_\_\_\_\_\_\_\_\_\_\_\_\_\_\_\_\_\_\_\_\_\_\_\_\_\_\_\_\_\_\_\_\_\_\_\_\_\_\_

«\_\_\_» \_\_\_\_\_\_\_\_\_\_\_ 20\_\_\_ г. Руководитель работы \_\_\_\_\_\_\_\_\_\_\_\_\_\_\_\_\_\_\_\_\_\_

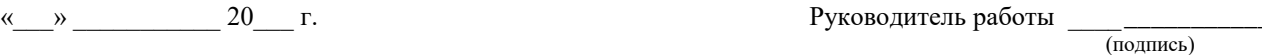

\_\_\_\_\_\_\_\_\_\_\_\_\_\_\_\_\_\_\_\_\_\_\_\_\_\_\_\_\_\_\_\_\_\_\_\_\_\_\_\_\_\_\_\_\_\_\_\_\_\_\_\_\_\_\_\_\_\_\_\_\_\_\_\_\_\_\_\_\_\_\_\_\_\_\_\_\_\_\_\_\_\_\_\_\_\_\_\_\_\_\_\_\_\_\_\_\_\_\_\_\_\_\_\_\_\_\_\_\_\_\_\_\_\_\_\_\_\_\_\_\_\_\_\_\_\_\_\_\_\_\_\_\_ (ФИО, должность)

#### **РЕЦЕНЗИЯ**

#### на дипломную работу

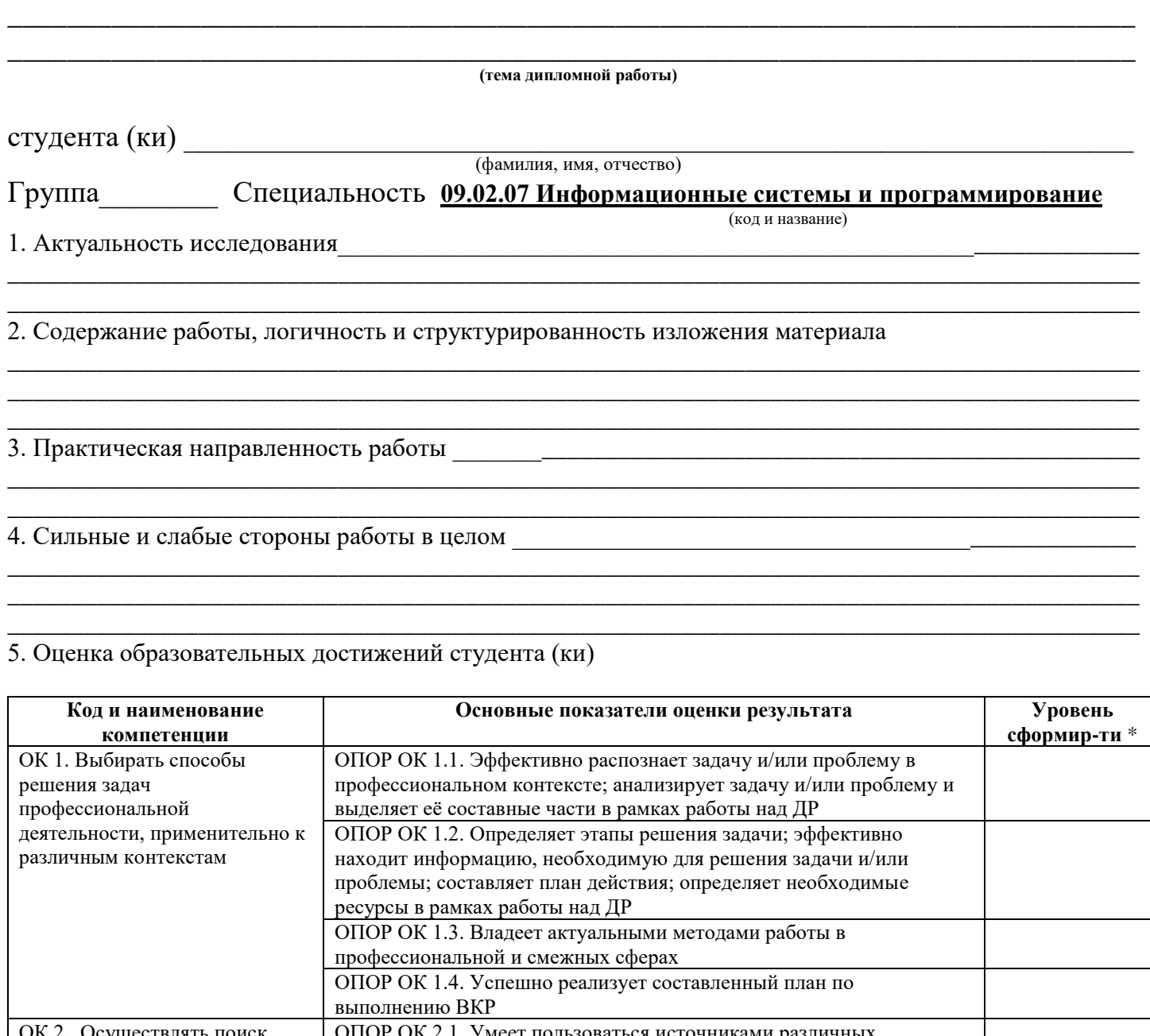

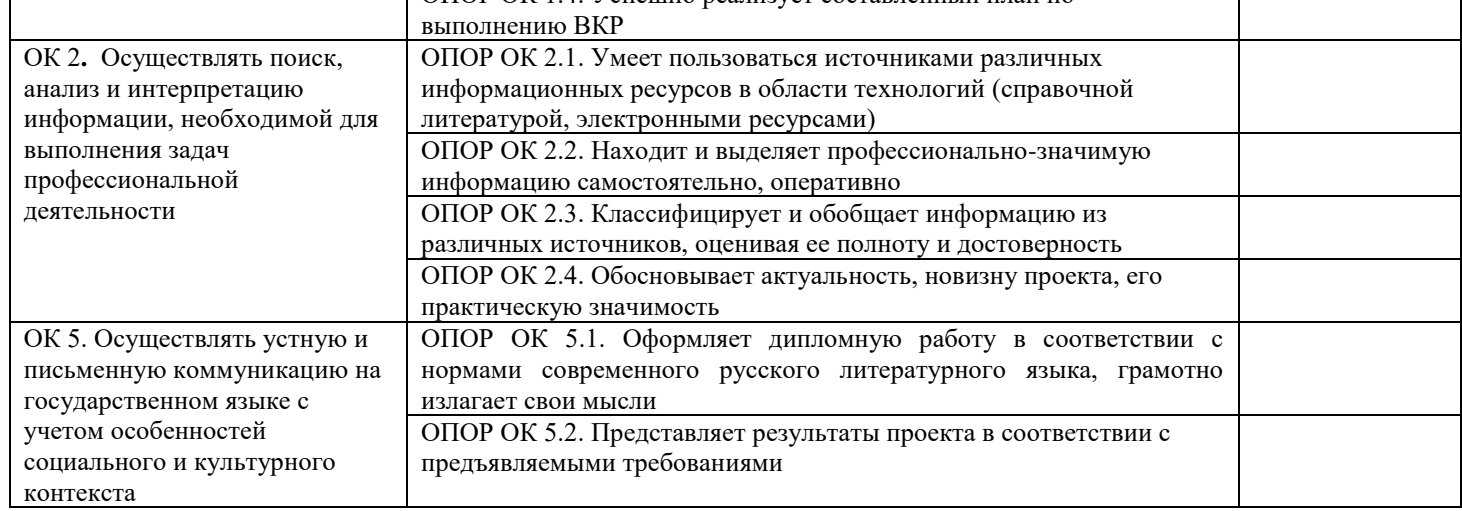

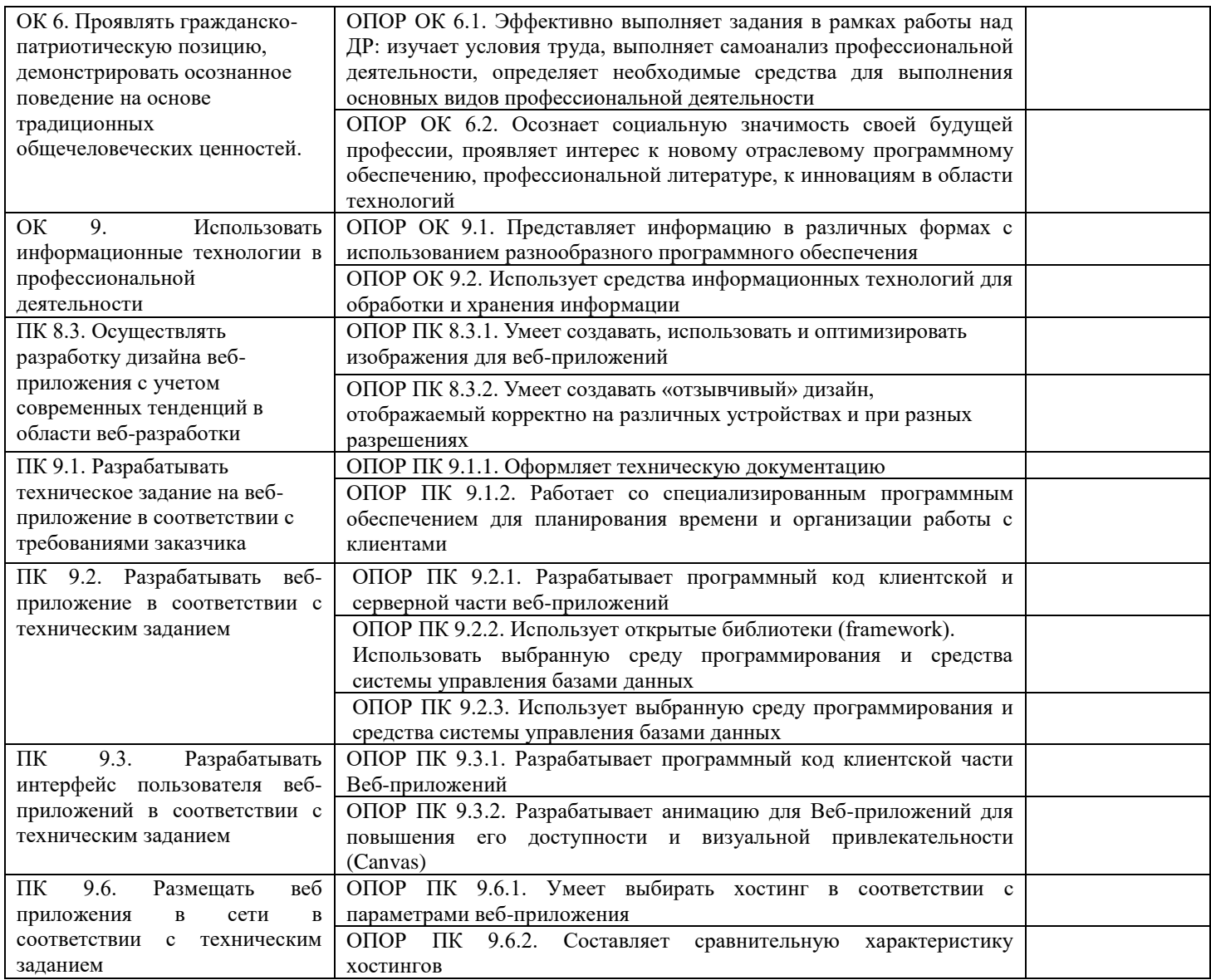

\*1 – ознакомительный уровень; 2 – репродуктивный уровень; 3 – продуктивный уровень.

#### **ВЫВОД:** Дипломная работа может быть оценена на \_\_\_\_\_\_\_\_\_\_\_\_\_\_\_\_\_\_\_\_\_\_\_\_\_\_\_\_\_\_\_

(«отлично», «хорошо», «удовлетворительно», «неудовлетворительно»)

«\_\_\_» \_\_\_\_\_\_\_\_\_\_\_ 20\_\_\_ г Рецензент \_\_\_\_\_\_\_\_\_\_\_\_\_\_\_\_\_\_\_\_\_\_\_\_\_\_\_\_\_\_\_\_\_\_\_\_\_\_

\_\_\_\_\_\_\_\_\_\_\_\_\_\_\_\_\_\_\_\_\_\_\_\_\_\_\_\_\_\_\_\_\_\_\_\_\_\_\_\_\_\_\_\_\_\_\_\_\_\_\_\_\_\_\_\_\_\_\_\_\_\_\_\_\_\_\_\_\_\_\_\_\_\_\_\_\_\_\_\_\_\_\_\_\_\_\_\_

(подпись, ФИО, должность)

М.П.

Учебно-методическое пособие

Тишкова Л.П.

## **РЕКОМЕНДАЦИИ ПО НАПИСАНИЮ ВЫПУСКНОЙ КВАЛИФИКАЦИОННОЙ РАБОТ**

## (методические материалы для преподавателей и обучающихся по специальностям технического профиля)

Ресурсный центр профессионального образования 640000, г. Курган, ул. Карельцева, 32 ГБПОУ «Курганский педагогический колледж»